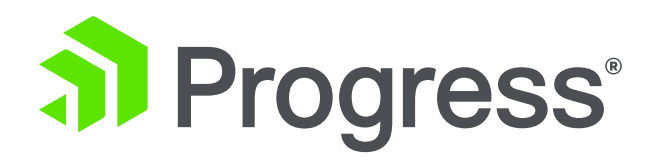

## **Building Event Driven Architectures using OpenEdge CDC**

**Richard Banville, Fellow, OpenEdge Development Dan Mitchell, Principal Sales Engineer** October 26, 2018

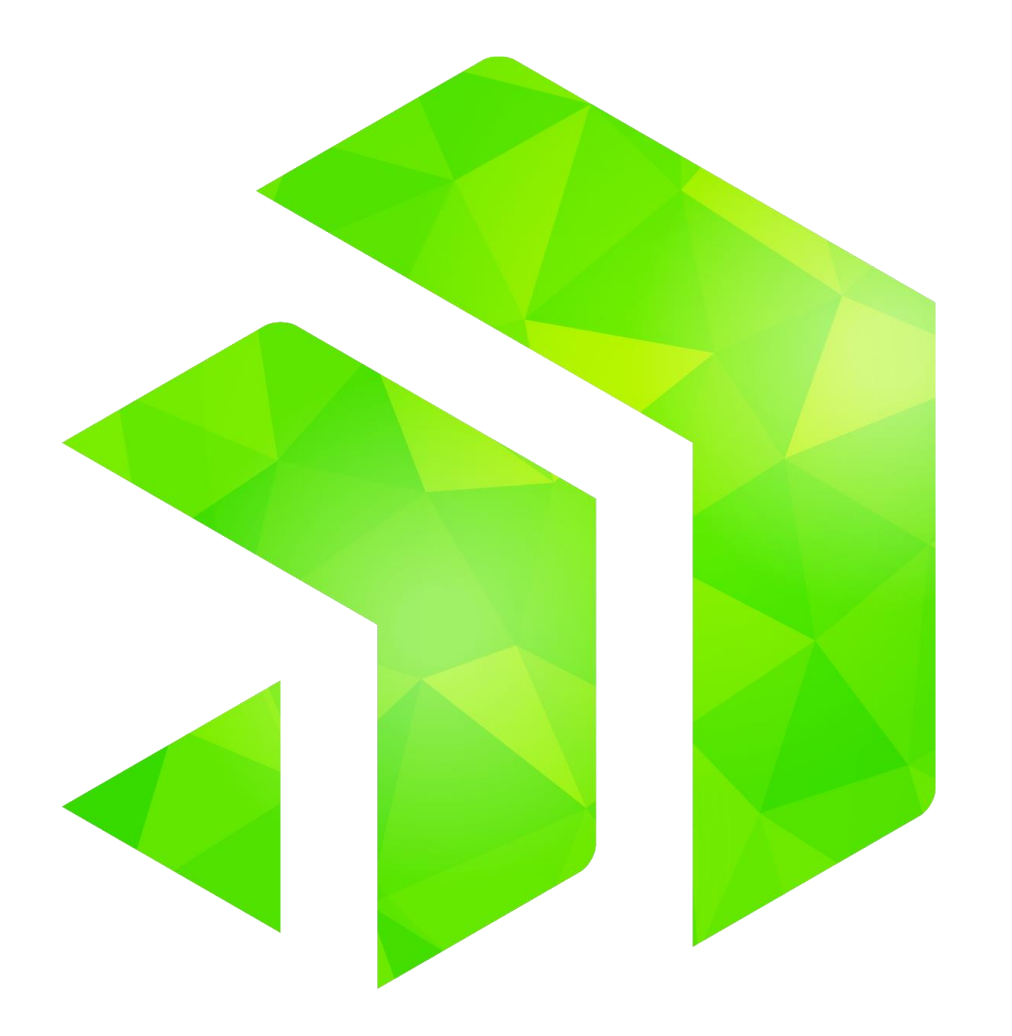

#### **Agenda**

- **Change Data Capture (CDC) Overview**
- Configuring data capture via policies
	- OpenEdge Explorer/Management
	- ABL APIs
- Data Capture
	- **Change Tracking**
	- Recording of data value changes
- CDC data as part of an event driven architecture

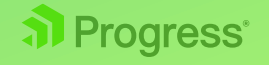

#### **What is Change Data Capture?**

- Ability to intercept data as it changes
- Change data storage
	- Relational tables
	- Flat change logs

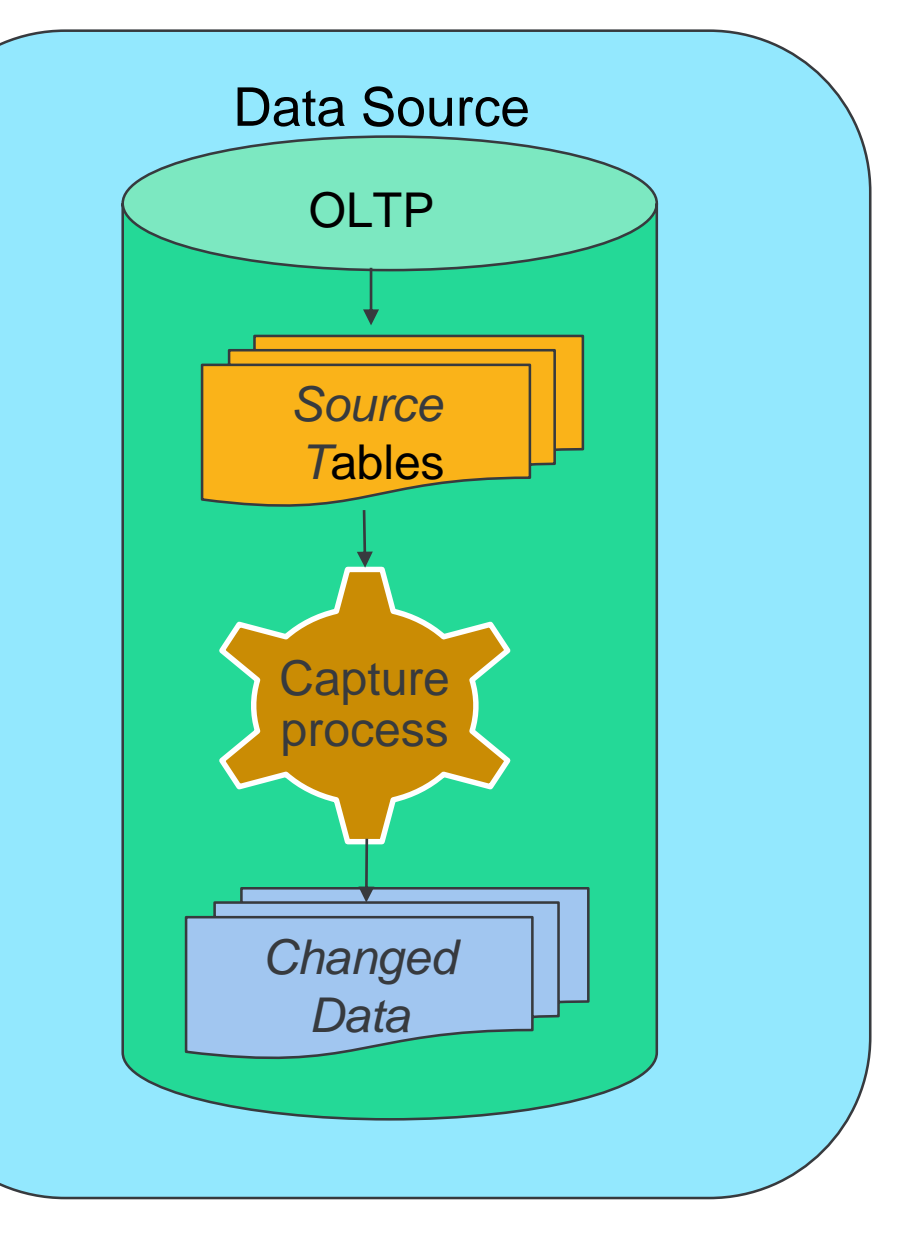

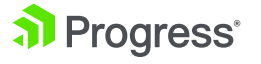

## **Why Change Data Capture?**

- Data Warehousing
	- Repository of data from various sources
	- Input to strategic business decisions
- Avoid warehouse bulk reload
	- Time consuming
	- Some data is irrelevant to business needs
	- Requires coordination of data sources
- **Business needs** 
	- Capture changes to data of interest only
	- Extract, Transform, Load (ETL)
		- Tools / mechanisms process captured data

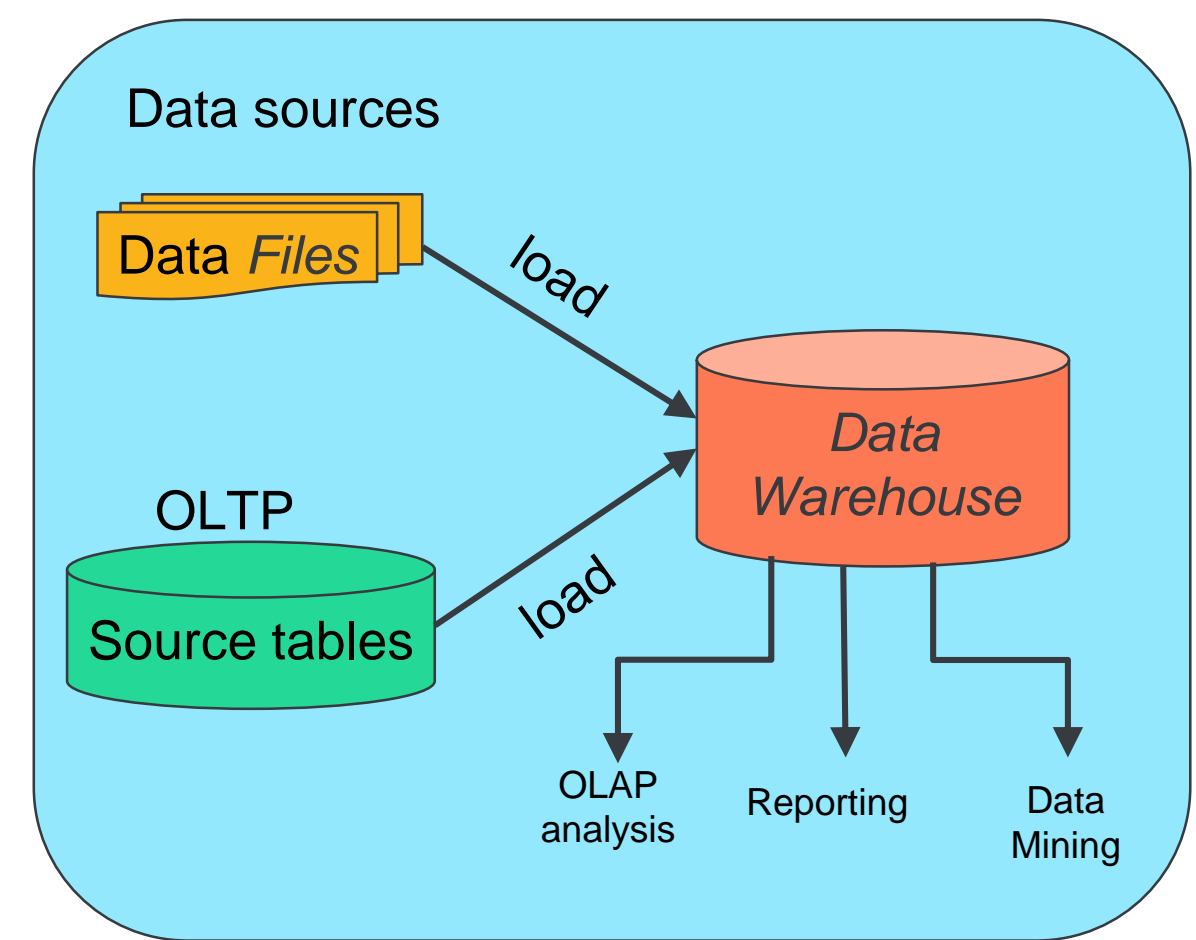

#### **OpenEdge Change Data Capture**

- Policy driven configuration
- Database triggers
	- Capture data within same DB
- **Change Tracking** 
	- Event occurrence
	- Transaction and time stamp
	- Unique identification
- **Change Data** 
	- Record changes of field data in "native" format

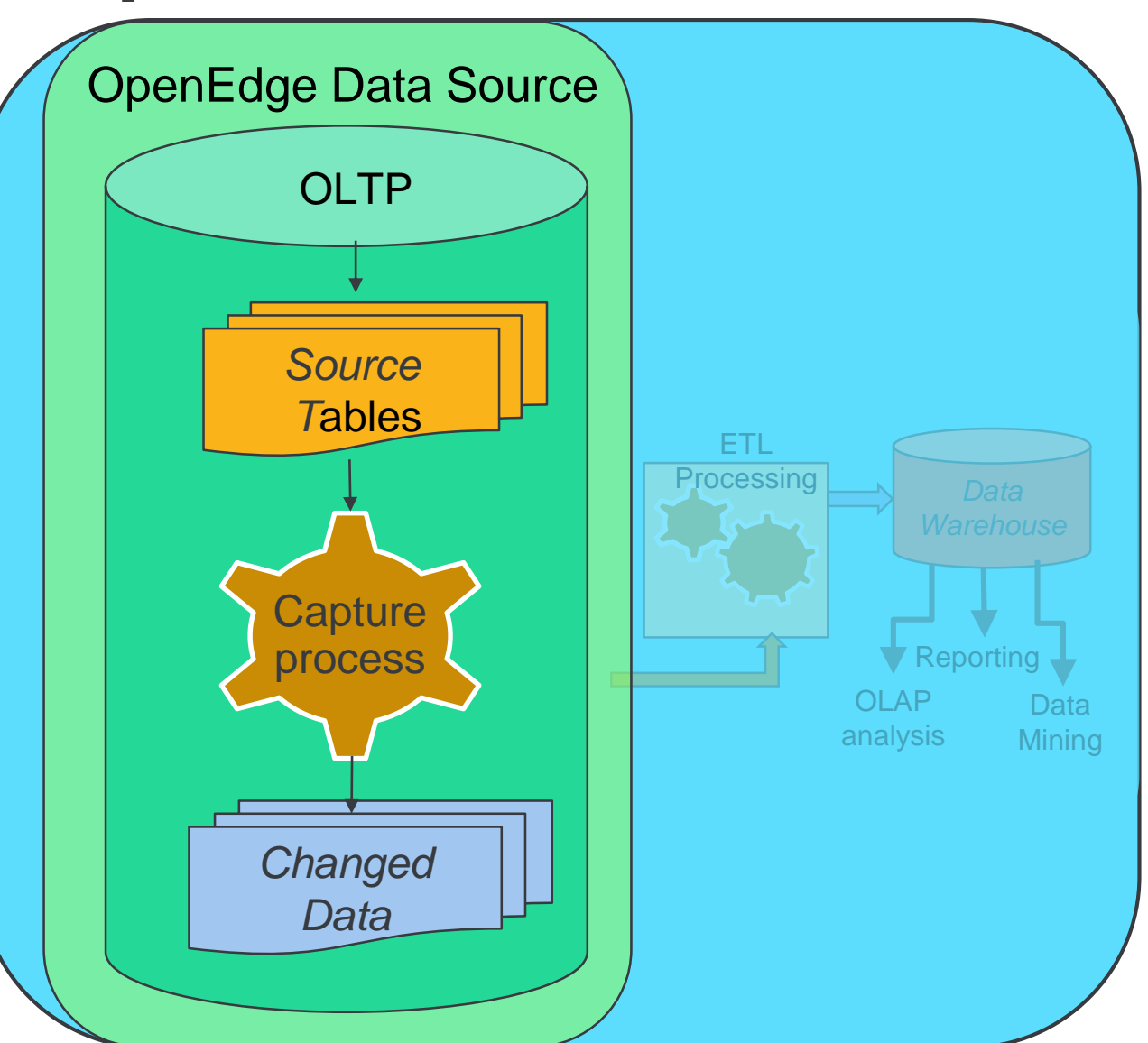

## **Why OpenEdge Change Data Capture?**

- Alternative to trigger-based replication
- Eases deployment costs
	- **Configuration**
	- Maintenance
	- Handling of schema changes
- And its fast
	- Using CDC, Pro2 experienced 2.5x performance improvement
- **ETL languages** 
	- ABL write your own
	- SQL yours or off the shelf

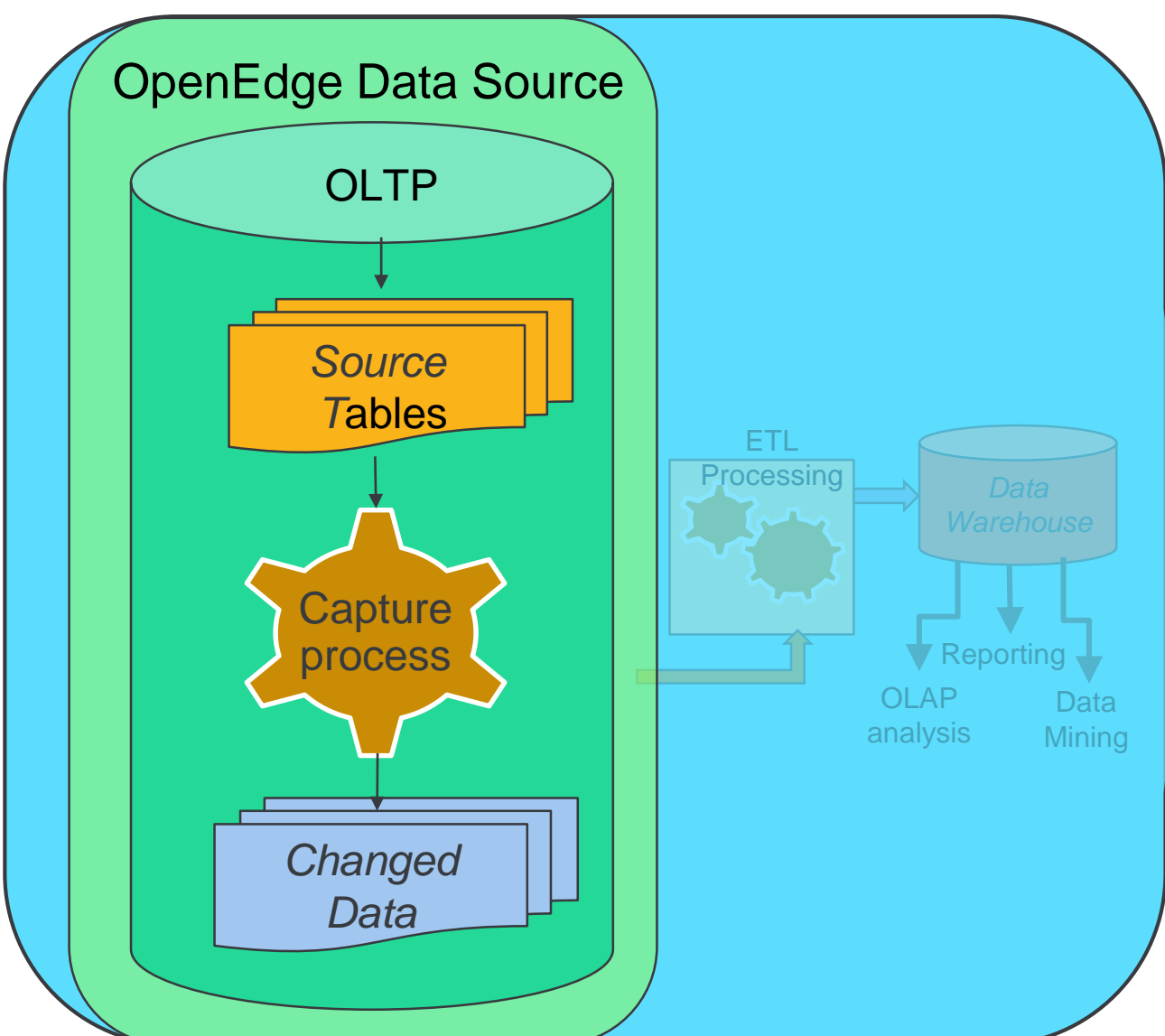

#### **Change Data Capture in your Enterprise**

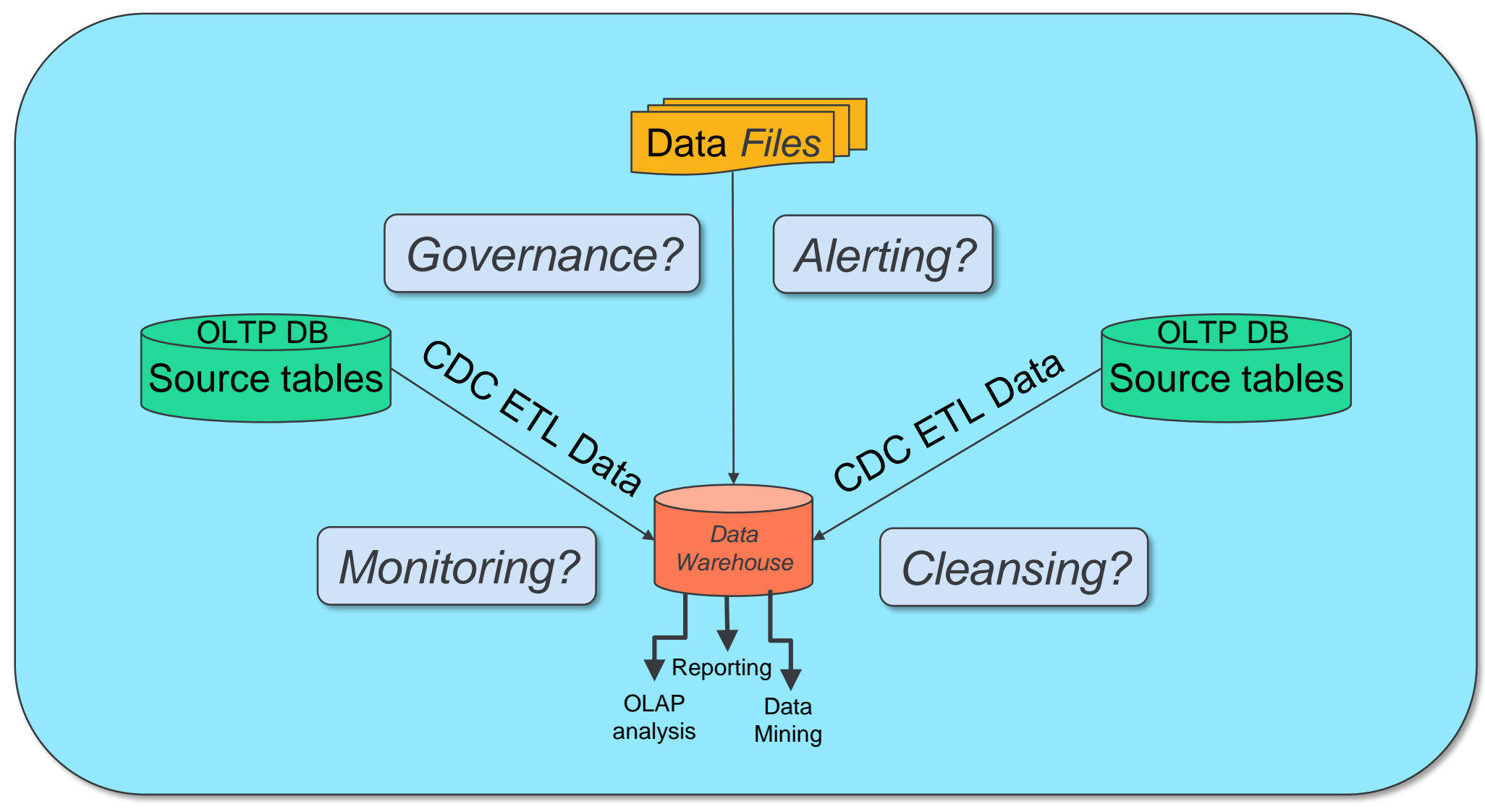

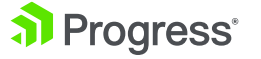

#### **Change Data Capture in your Enterprise**

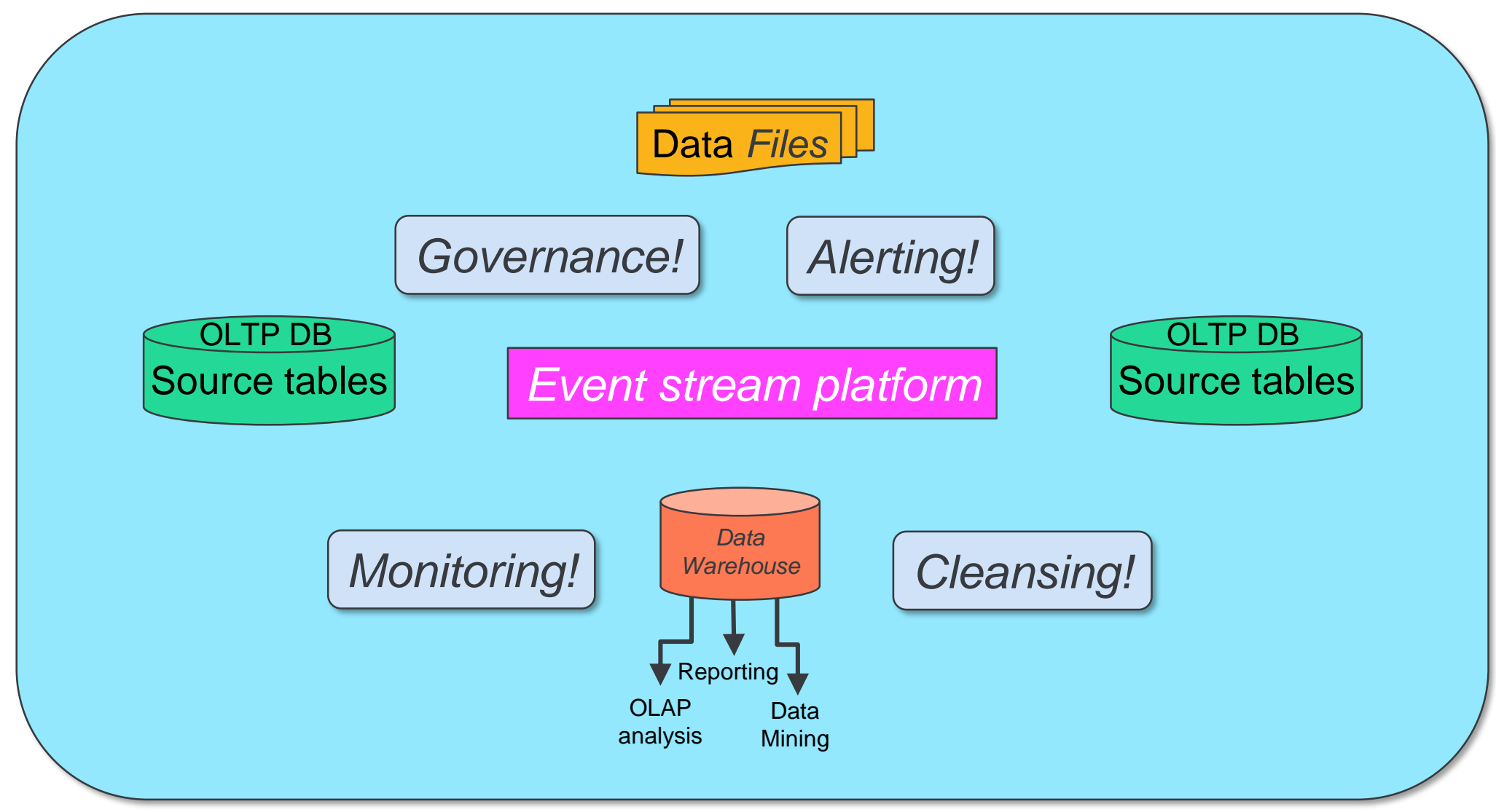

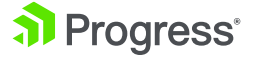

#### **Change Data Capture in your Enterprise**

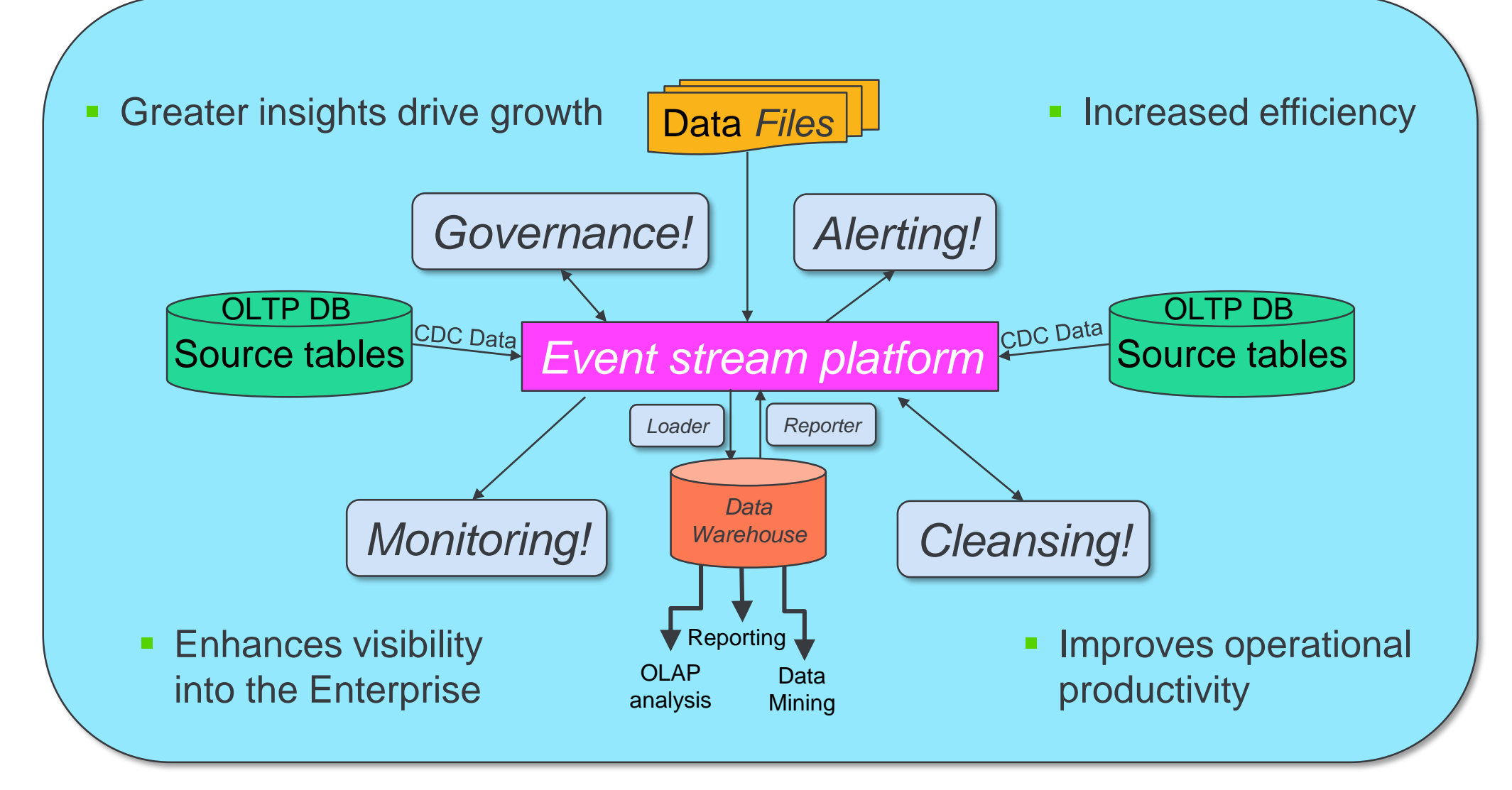

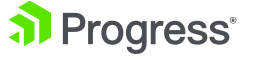

**First things first: Policy Configuration**

## **Enabling CDC for a Database**

- Command line or via Database Admin Console in OEM/OEE
	- Enabled online or offline

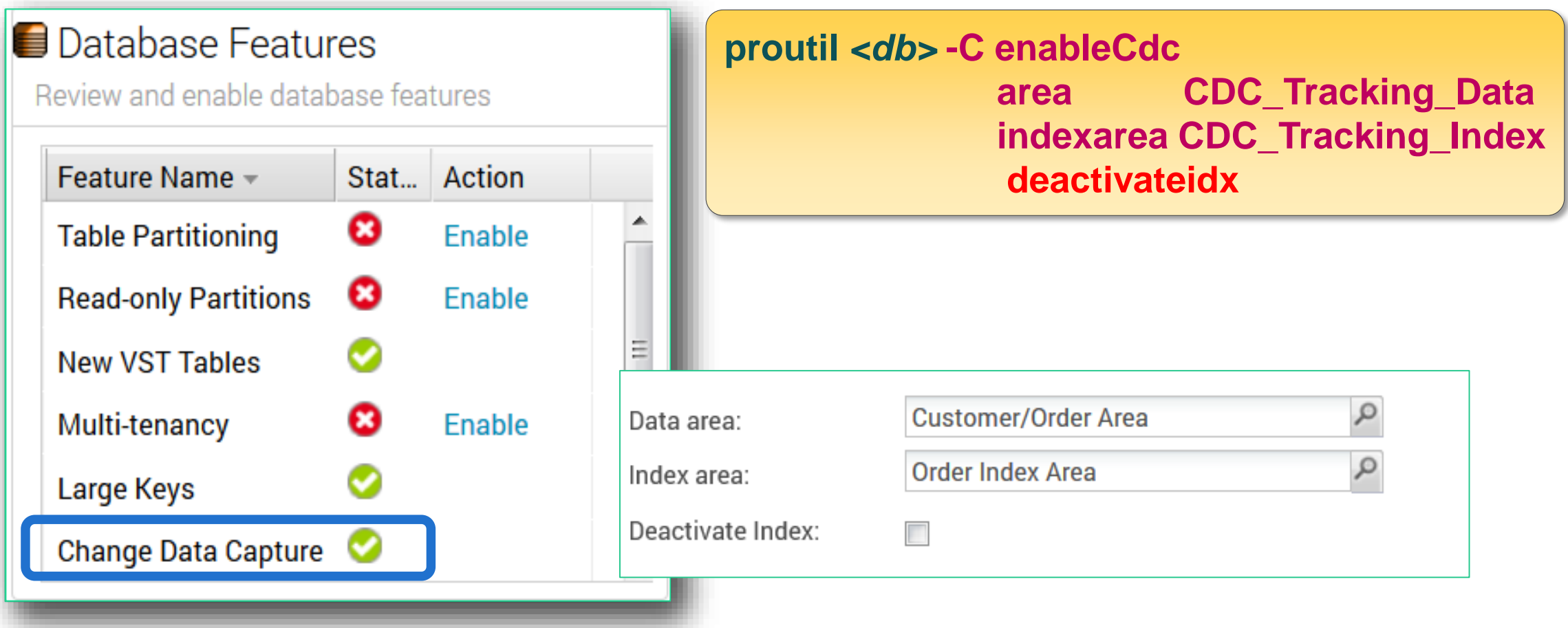

al Progress<sup>®</sup>

#### **Configuring CDC Policies in OpenEdge**

*OpenEdge Management & Explorer*

*Dump & Load Policy*

*Change Data Capture ABL API*

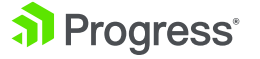

#### **Change Data Capture – Policies**

- Define source table & data capture levels
- **Maintained through** 
	- OpenEdge Explorer/Management Database Management Console (GUI)
	- ABL APIs (programmatic)
	- "Special" dump and load
- CDC Policies:

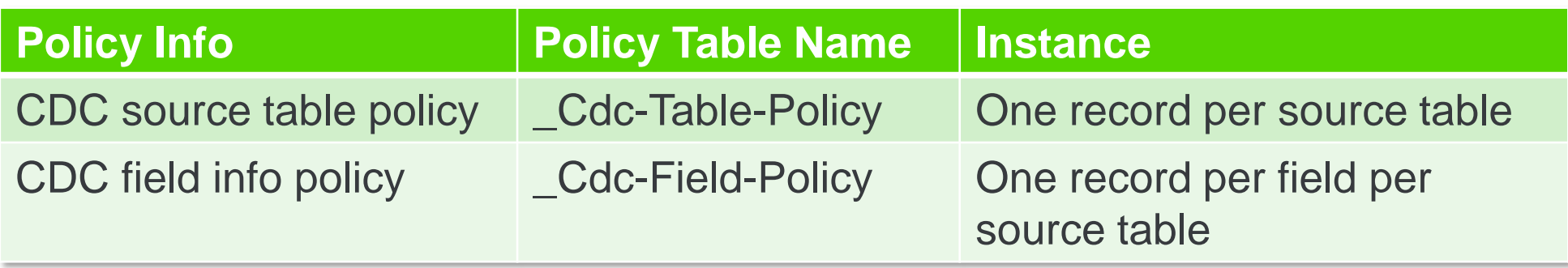

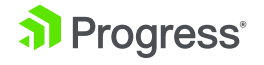

- Levels build on each other
- Amount of data collected is flexible
	- Based on your business needs
- **EXELGIVE 1 SET 1 THRU 3 require fields** specification

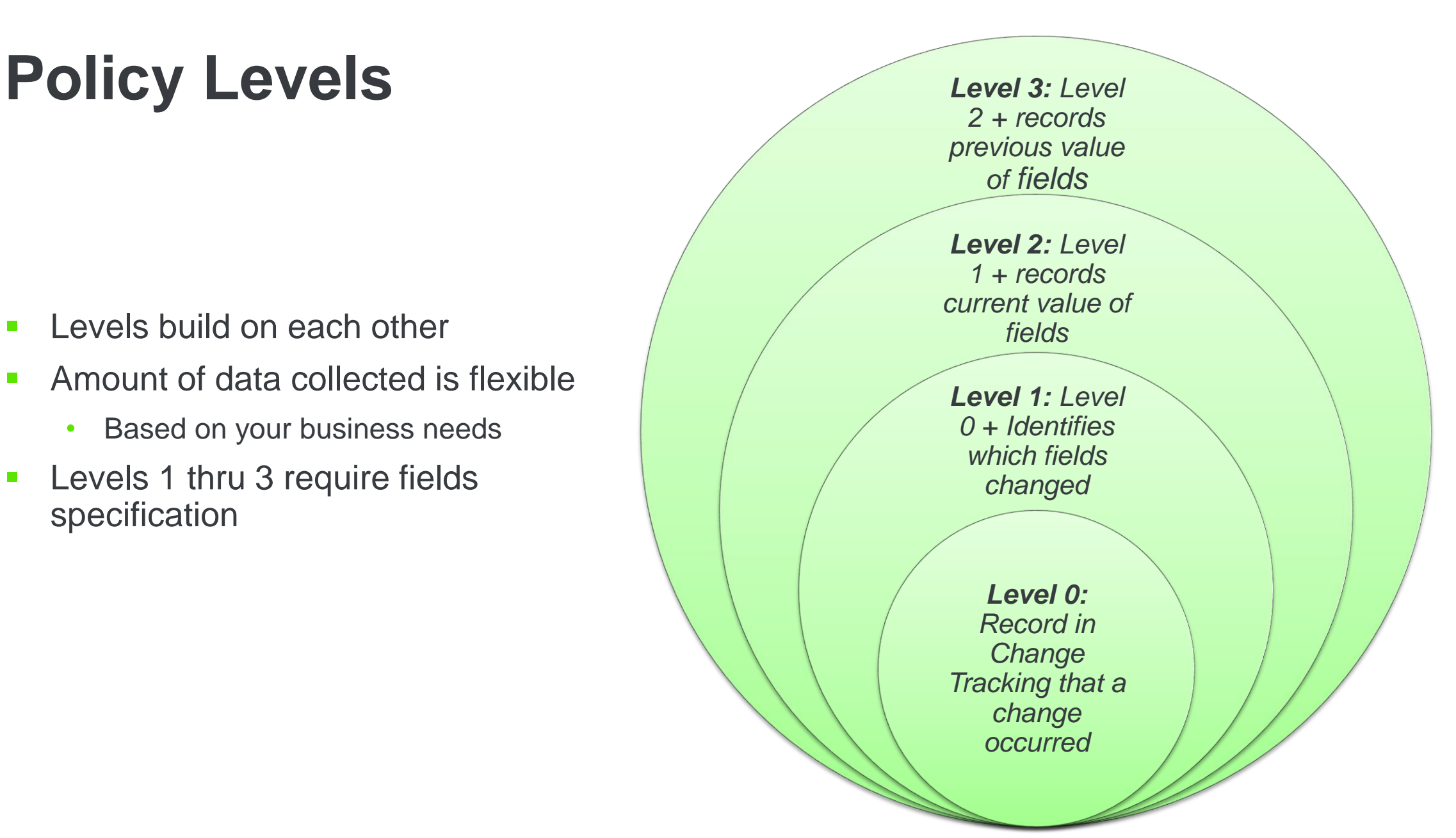

## **Configuring Record Change Policy**

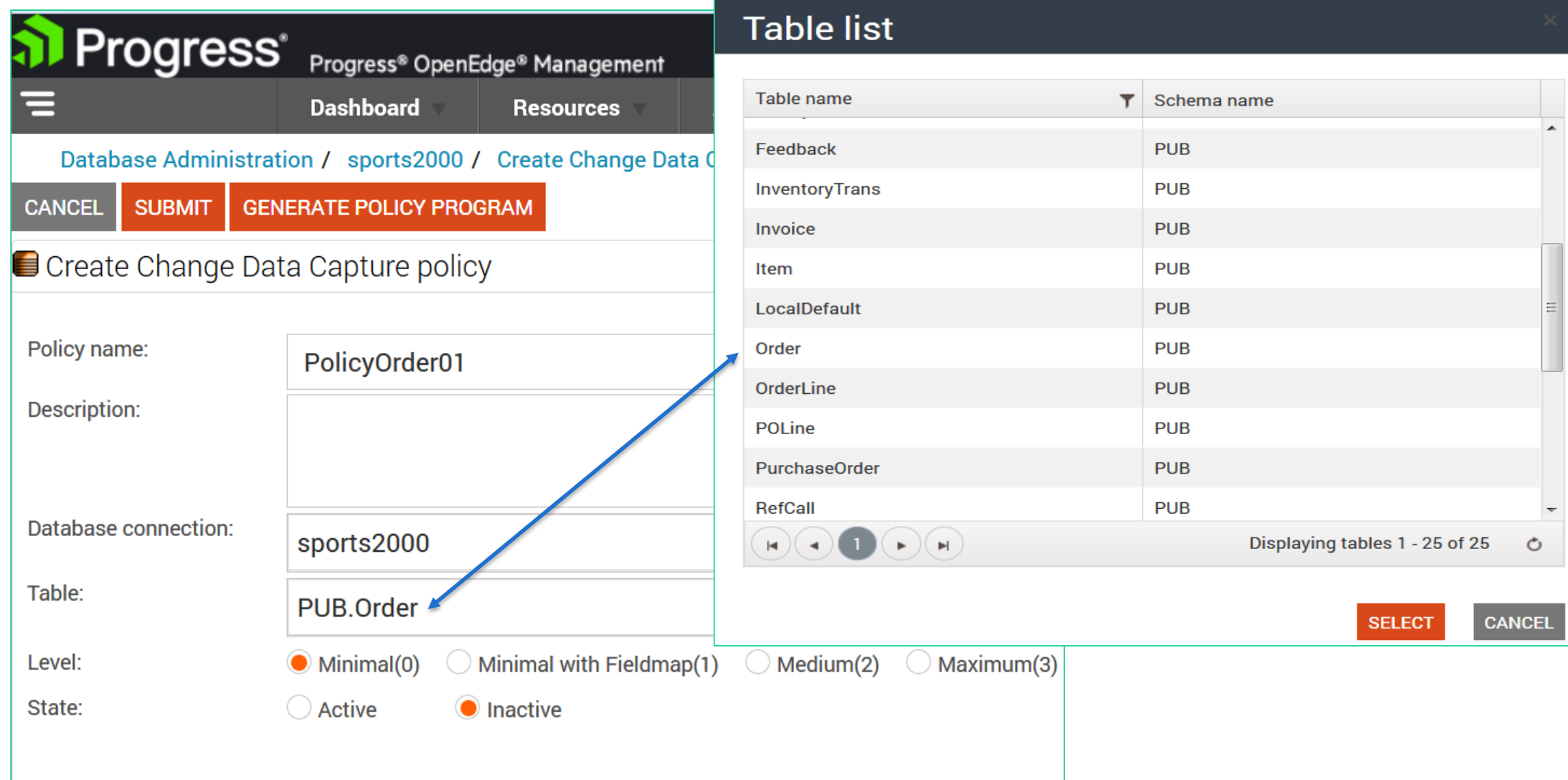

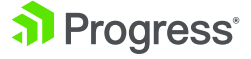

## **Configuring Field Change Policy**

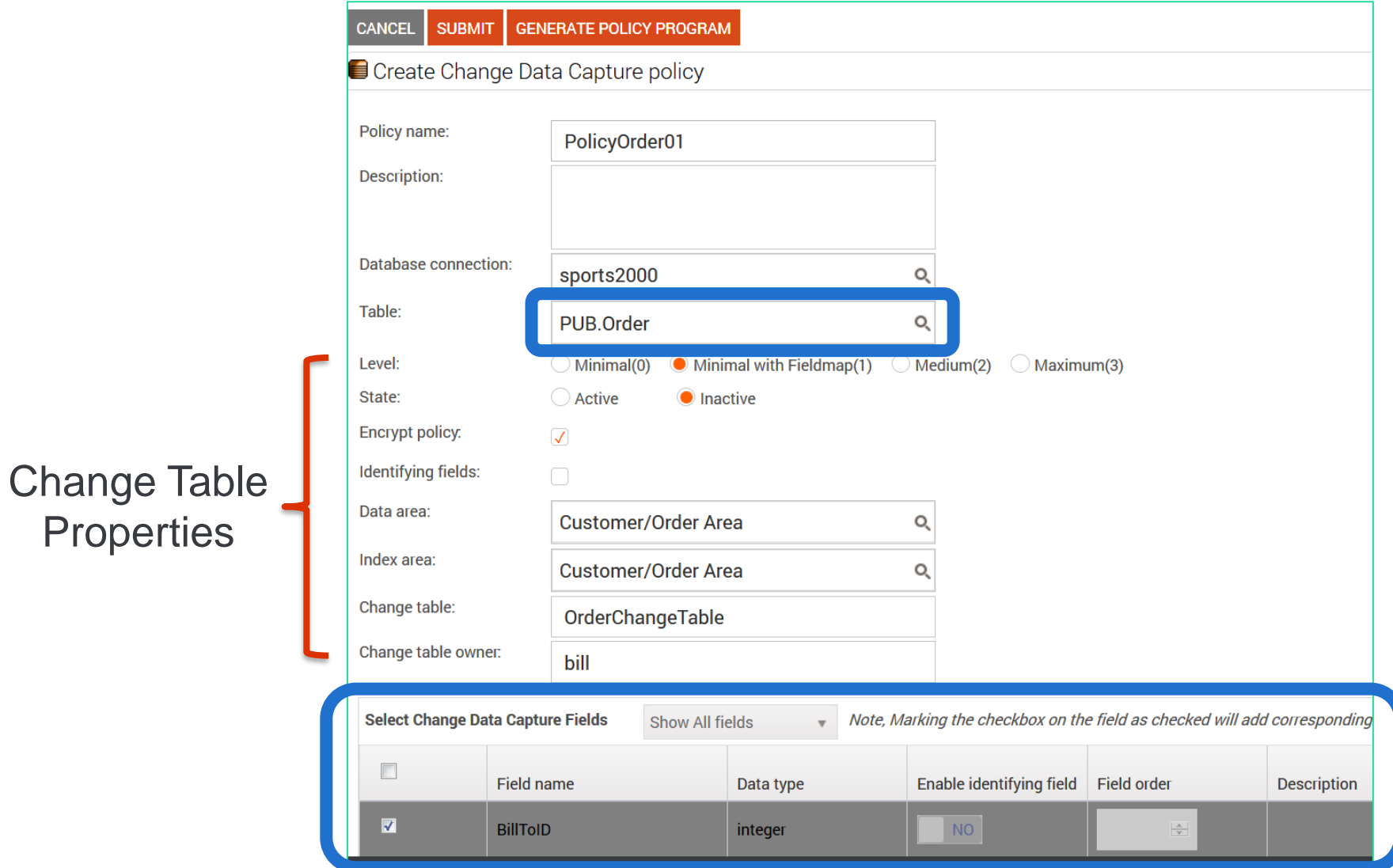

al Progress<sup>®</sup>

**Properties** 

## **CDC Field Policy - Level >0**

- A field policy is required
- **E** Unlimited field policy entries allowed
- Change data captured only for selected fields
- Identifying fields 1 to 15
	- Indexing optional

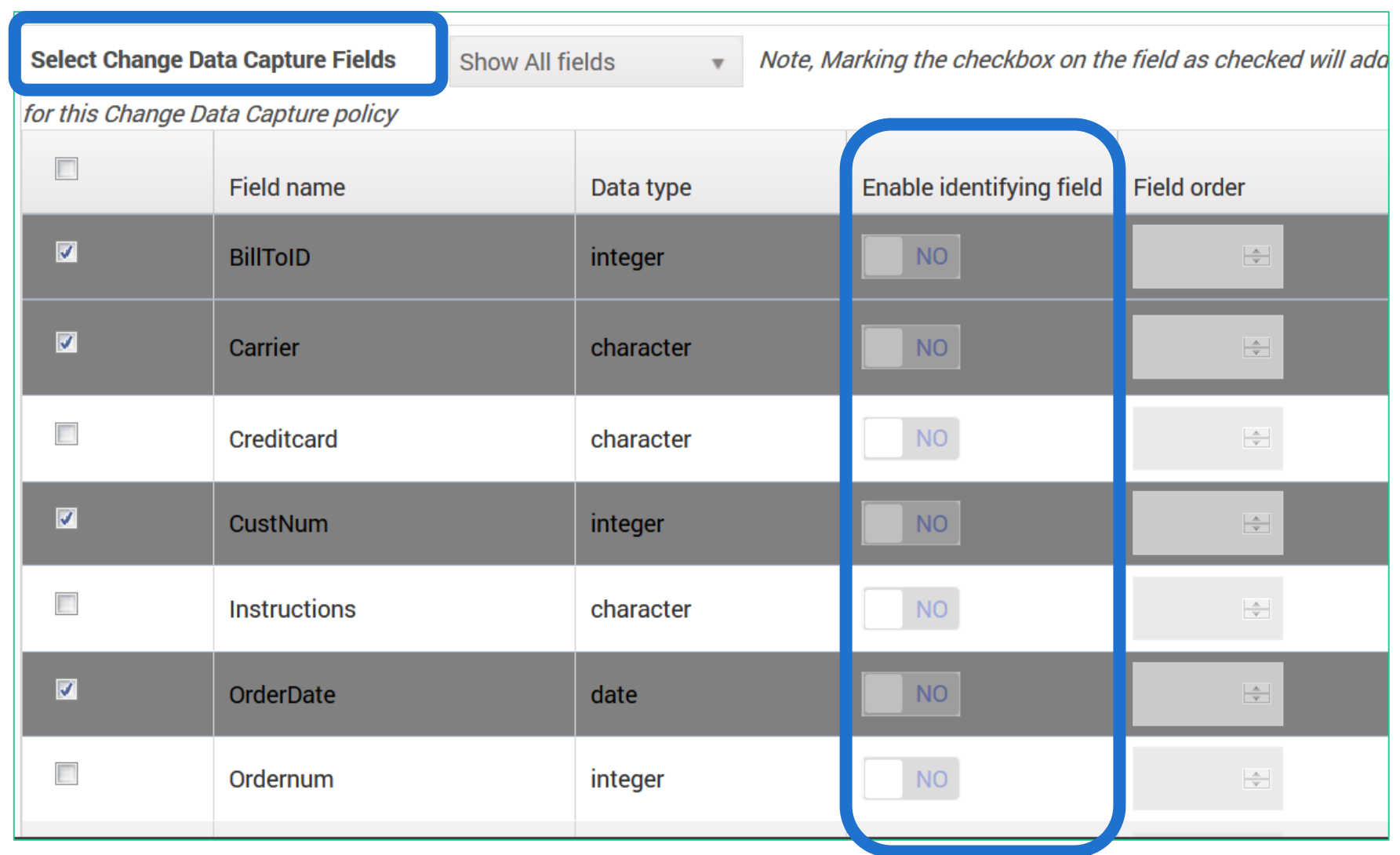

## **Change Data Capture Policy Information**

■ Schema changes to source tables

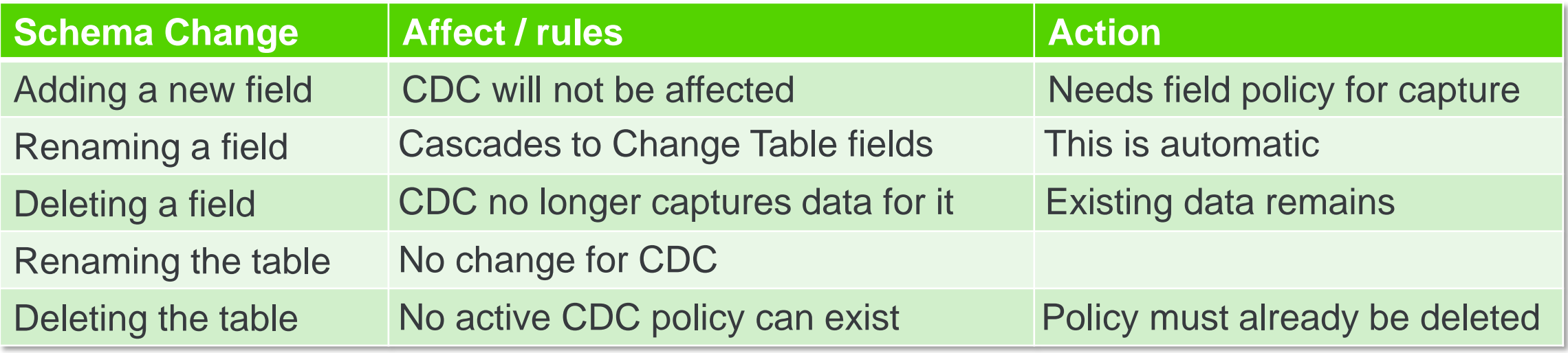

- Policies can be dumped (to .cd file) and loaded
	- Via Database Administration or Database Admin Console
	- For load, the associated schema must match the original database

#### **Data Capture**

© 2018 Progress Software Corporation and/or its subsidiaries or affiliates. All rights reserved. 19

#### **OpenEdge Change Data Capture – Table Relations**

Change Tracking Table

- Record specific change occurrences
- One per source database
- Name: Cdc-Change-Tracking

Data Change Tables

- Records actual data that changed
- Multiple change data fields
- One table per source table
- Name: CDC\_<*source name*> CDC\_Customer

#### **Change Tracking Table – Record Format**

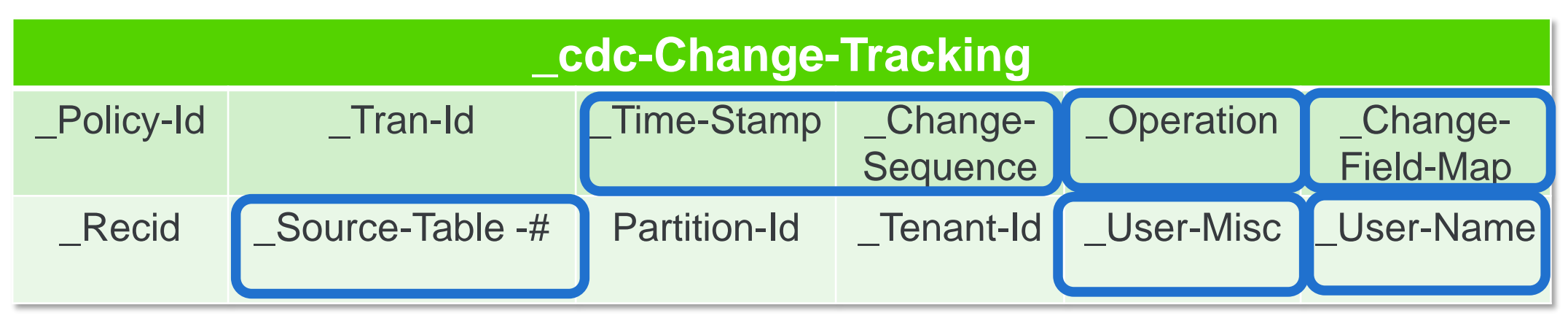

- Ordering: \_Source-Table, Time Stamp, \_Change Sequence
	- unique per policy
- Operation: 1: Create, 2: Delete, 3: After Update, 4: Before Update, 5-11: FIELD deleted in some way
- Change Field Map: Identifies which fields changed
- Luser-Misc: User/application updateable
	- Intended use: identify a change has been processed (i.e. loaded into the warehouse)

#### **Change Tables – Record Format (field level data)**

- No change table for CDC policy level 0
- **One** record per Create<sup>\*</sup>, Delete operation
- **Two** records for update operation if policy level is 3

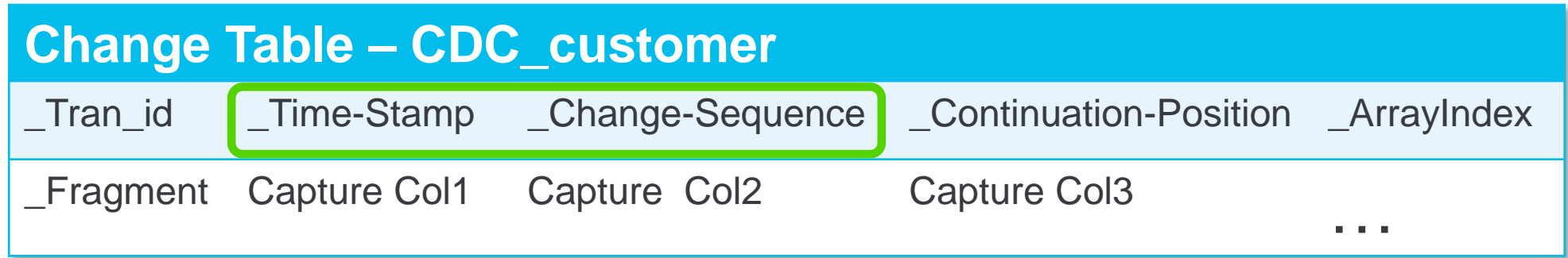

- Ordering of changes by Change-Sequence or Time-Stamp
- Child reference of Change Tracking table
- Also contains identifying field information

#### **Change Tables – Record Format**

- No change table for CDC policy level 0
- **One** record per Create<sup>\*</sup>, Delete operation
- **Two records for update operation if policy level is 3**

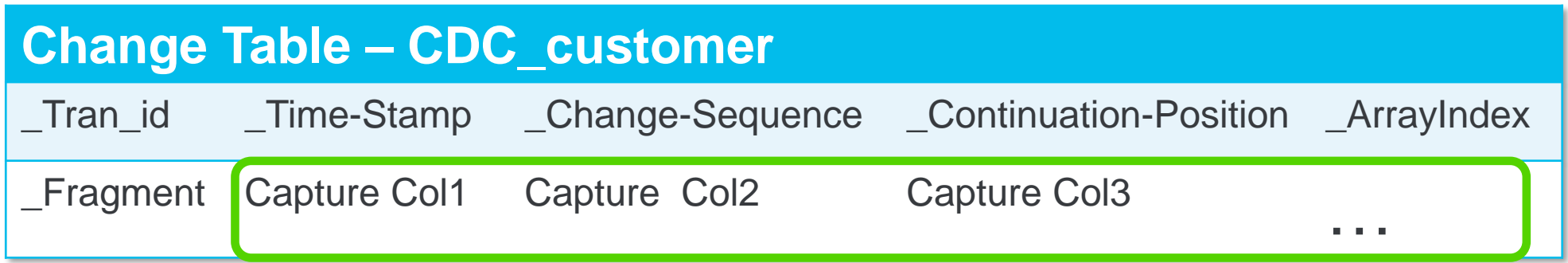

- Field level data requested
	- One column for each field

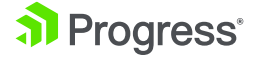

#### **Change Tables – Record Format**

- No change table for CDC policy level 0
- **One** record per Create<sup>\*</sup>, Delete operation
- **Two records for update operation if policy level is 3**

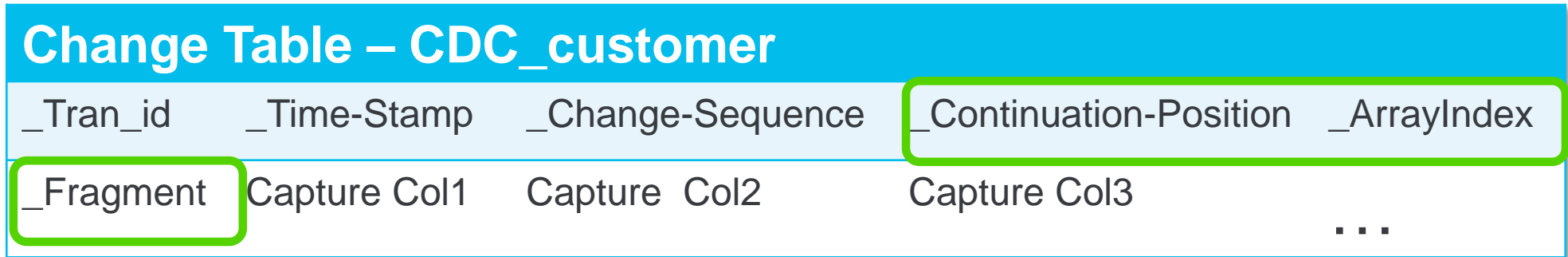

- **EXTERG** Exagment: Identifies split record order (> 32,000 bytes)
- **Continuation-Position: Which field was split**
- ABL built-in methods help deal with this

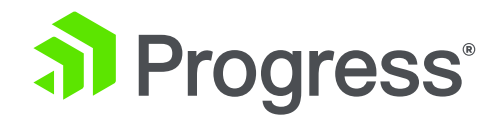

#### **Processing Captured Changes**

## **Using an Event Driven Architecture**

© 2018 Progress Software Corporation and/or its subsidiaries or affiliates. All rights reserved. 25

#### **But first: How to access CDC Records?**

ABL Batch Client e. g. reading new entries on a scheduled basis.

- Find new entries by \_Source-Table-Number and \_Change-Sequence or \_Time-Stamp
- Build the "piece of information" to publish
- Update field " cdc-Change-Tracking.\_User-Misc" for tagging processing status.

SQL-Client e.g. reading a filtered set of records.

- Add Views to provide de-normalized data, including aggregates
- Access the CDC tables in DB Schema "PUB"

#### PASOE Provide an API for processing CDC logic

- e. g. Dynamic fetches
- Expose Operations via REST

#### **How to build the Entity that gets published**

**Relation by \_Source-Table-Number, \_Change-Sequence**

**Relation by Primary Key or \_cdc-Change-Tracking. \_Source-Table-Number & \_Recid**

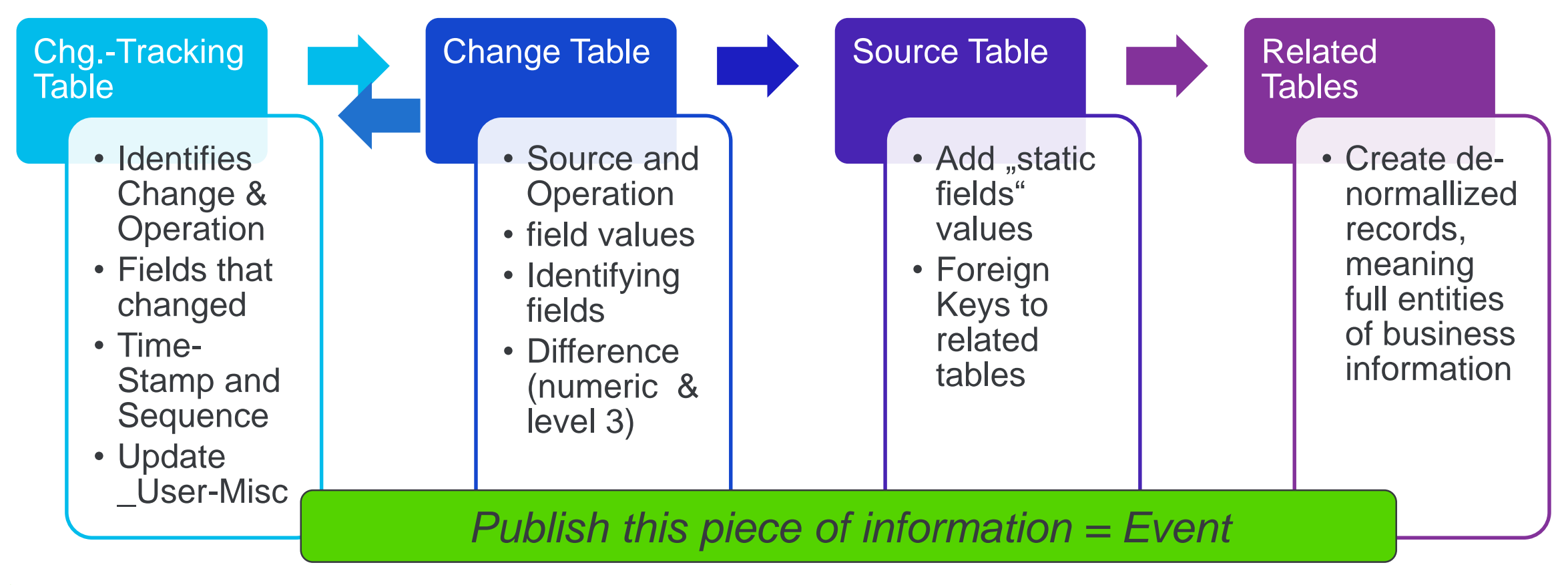

#### **An Event-Streaming Architecture**

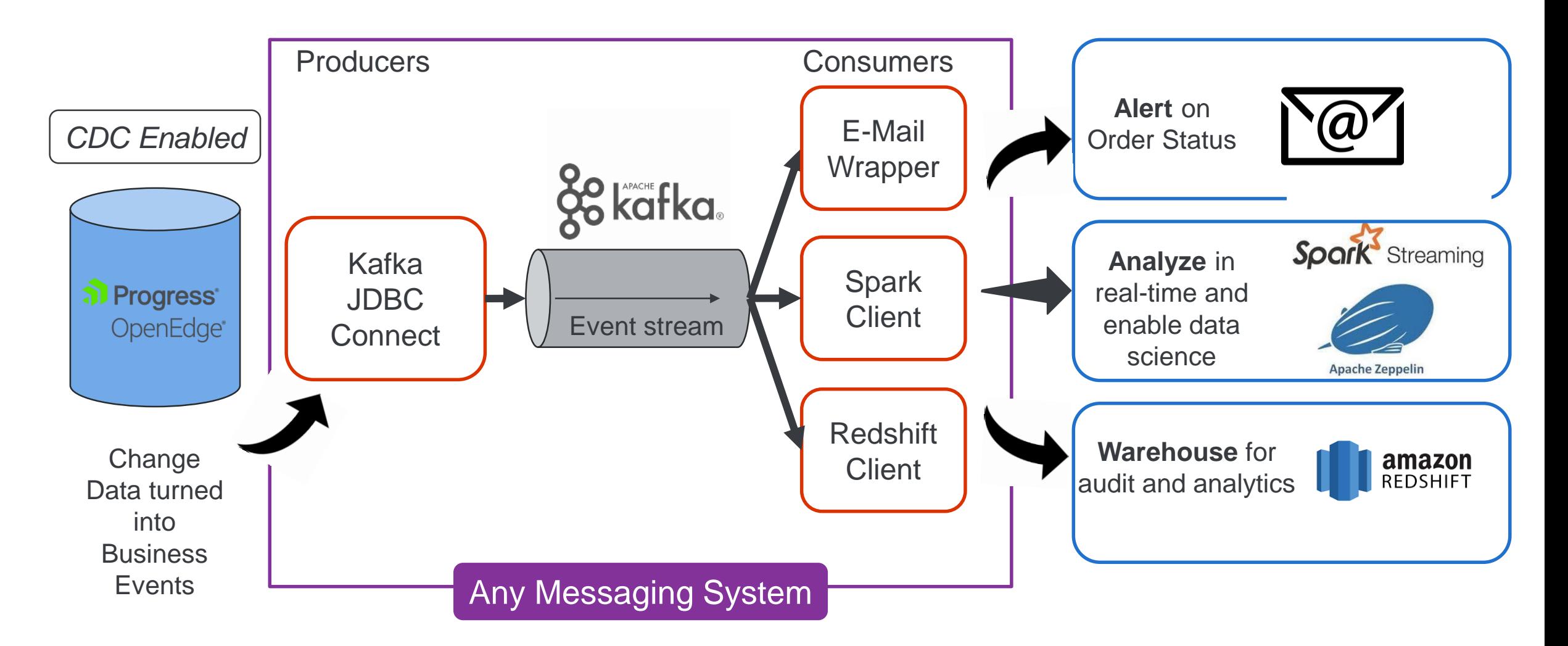

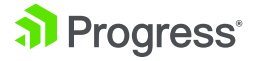

### **Apache Kafka in a Nutshell**

- Kafka is a Messaging System, handling **Key-Value Entries***.* Originally developed by Linkedin.
- Kafka runs on a cluster of one or more servers (called brokers), distributes and replicates partitions for performance and fault-tolerance.
- Arbitrarily many processes called **Producers** feed messages into different "partitions" within different "**topics**".
- Other processes called **Consumers** can read messages from Topics.
- Another Server process called **Zookeeper** coordinates concurrent consumer access to Kafka.

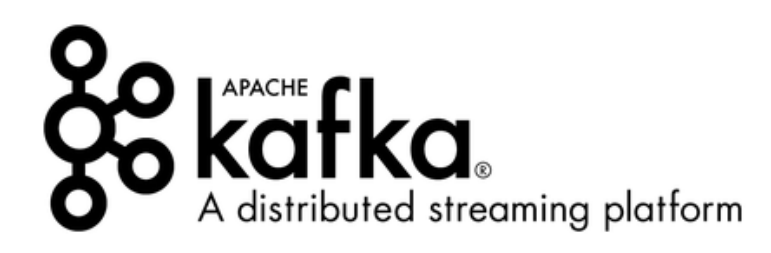

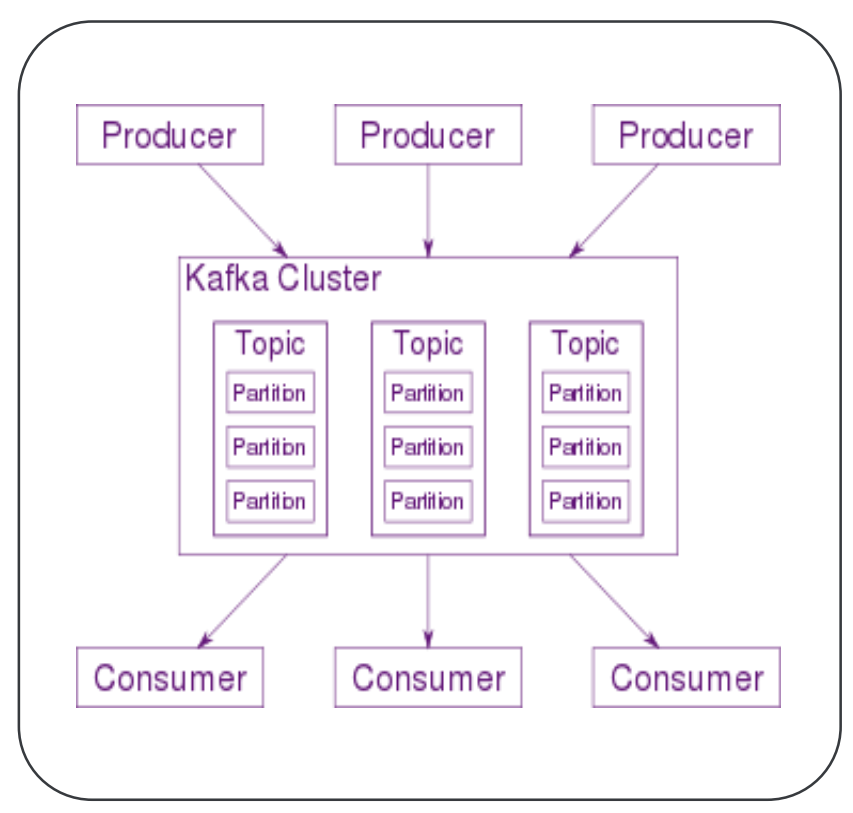

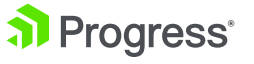

#### **Demo Producers and Consumers**

#### Our Producers

- are "Kafka JDBC Connect" instances
- reading records from Change Tables via SQL & JDBC
- and passing it into a Kafka Topic named by the OE Source Table Name
- executed each 5 seconds implementing Polling

#### Our Consumers

- 3 custom programs
- reading new entries from topics on a scheduled bases
- passing these into Target Applications using their APIs

#### **Our "Target Applications"**

#### An E-Mail Client

• Receiving Order Information in a human-readable format.

#### An Apache Spark Database providing Real-Time Analytics

• Batching the stream of records into 20 sec batches, applying analysis instantly.

#### An Amazon Redshift Data Warehouse

• Which gets kept in synch with the Source Database by the CDC track

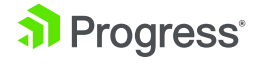

## **The full picture**

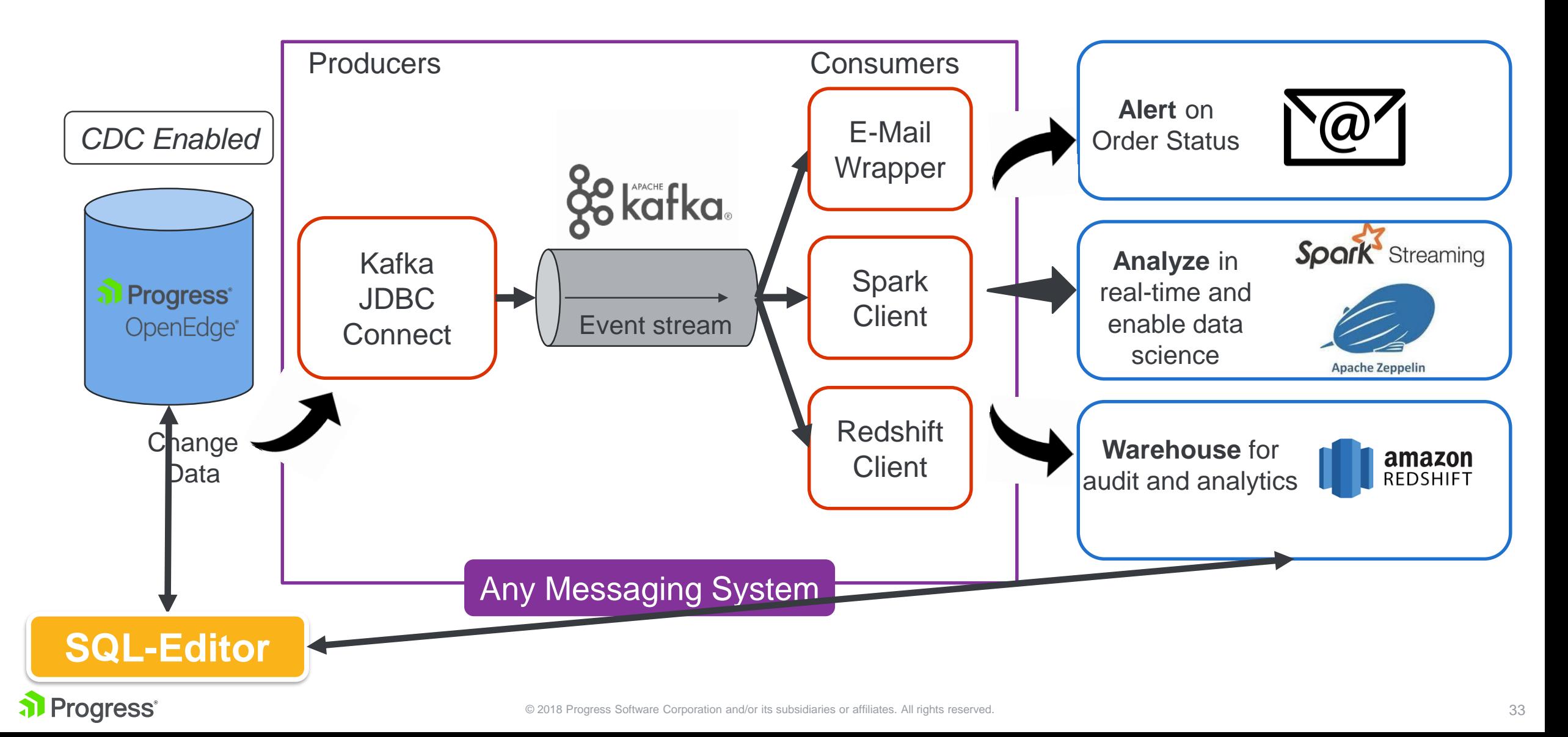

#### **Demo Time**

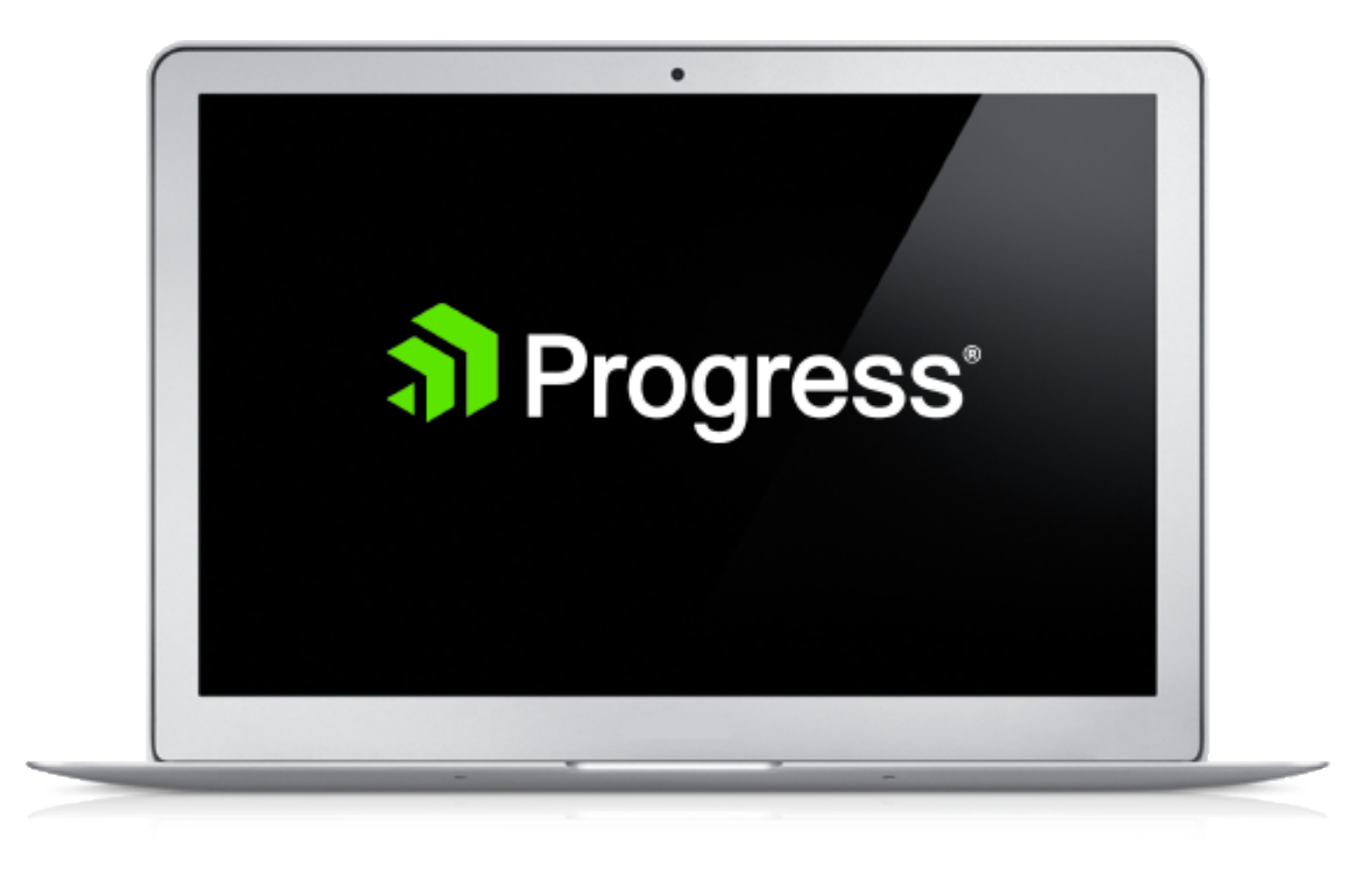

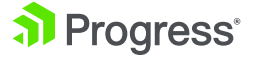

## **The full picture**

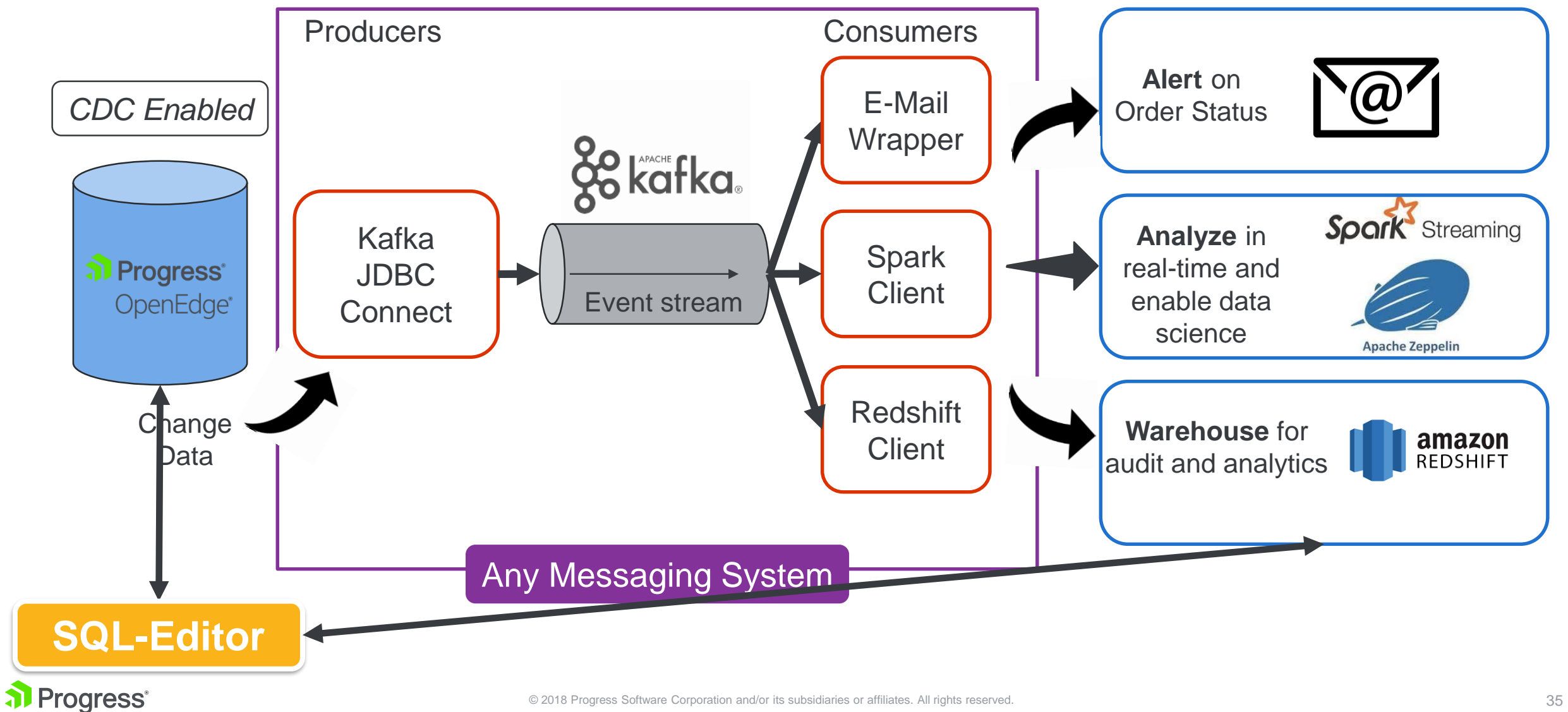

#### **For more information**

- **Blog on Event Architecture with Kafka by Saikrishna Teja Bobba** 
	- https://www.progress.com/blogs/build-an-etl-pipeline-with-kafka-connectvia-jdbc-connectors
- Documentation OpenEdge CDC
	- https://documentation.progress.com/output/ua/OpenEdge\_latest/index.ht ml#page/gscdc%2Fchange-data-capture.html%23
- How-To Videos introducing OpenEdge CDC
	- Find four OpenEdge Videos, published Summer 2018 on https://www.progress.com/video?product=progress-openedge

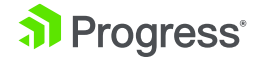

#### **Change Data Capture(CDC) in OpenEdge 11.7**

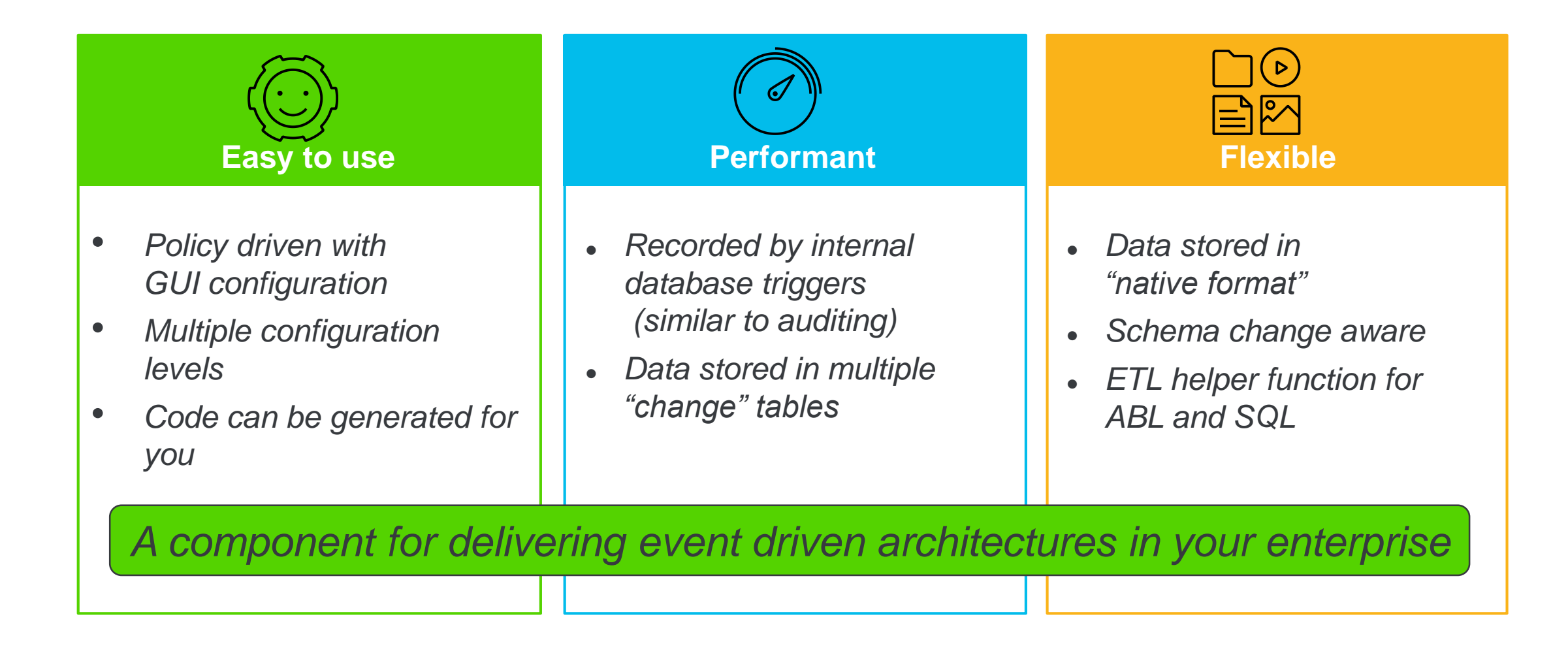

# **Thank You!**

Richard Banville

Dan Mitchell

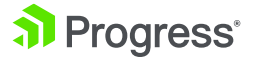

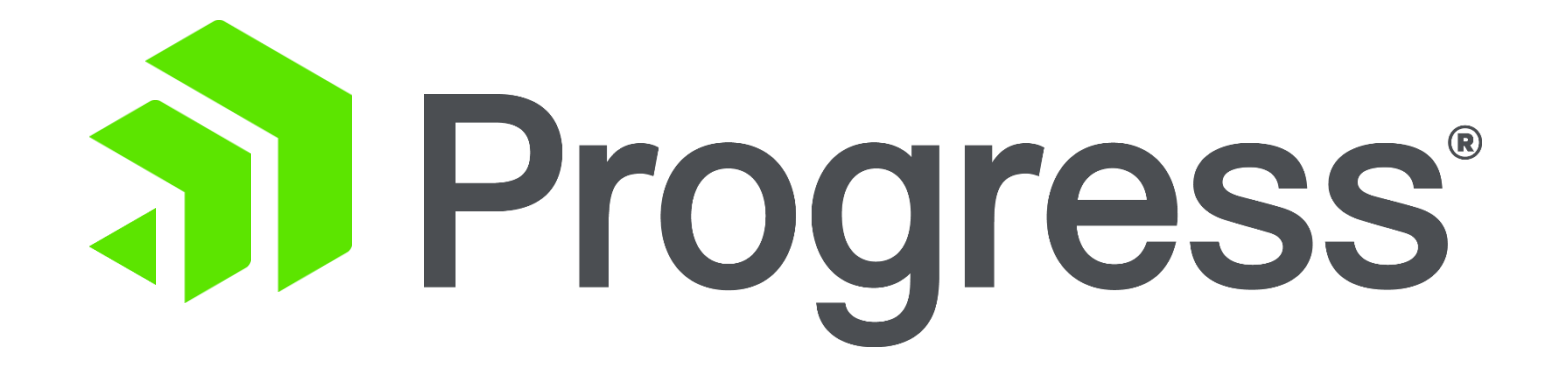